eurokr

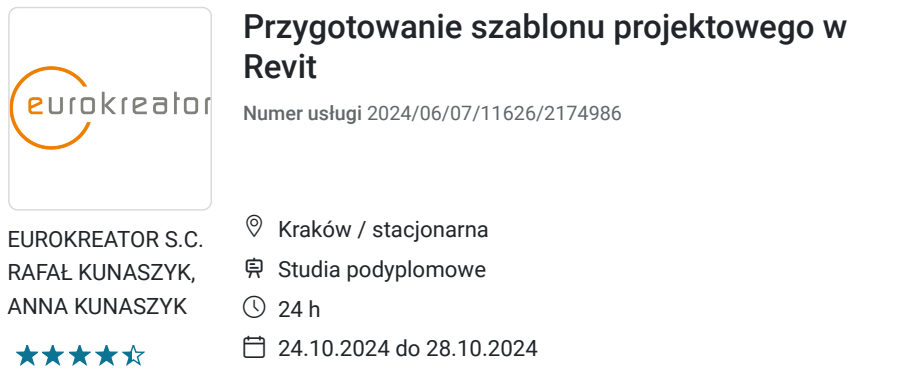

18 450,00 PLN brutto 15 000,00 PLN netto

768,75 PLN brutto/h 625,00 PLN netto/h

# Informacje podstawowe

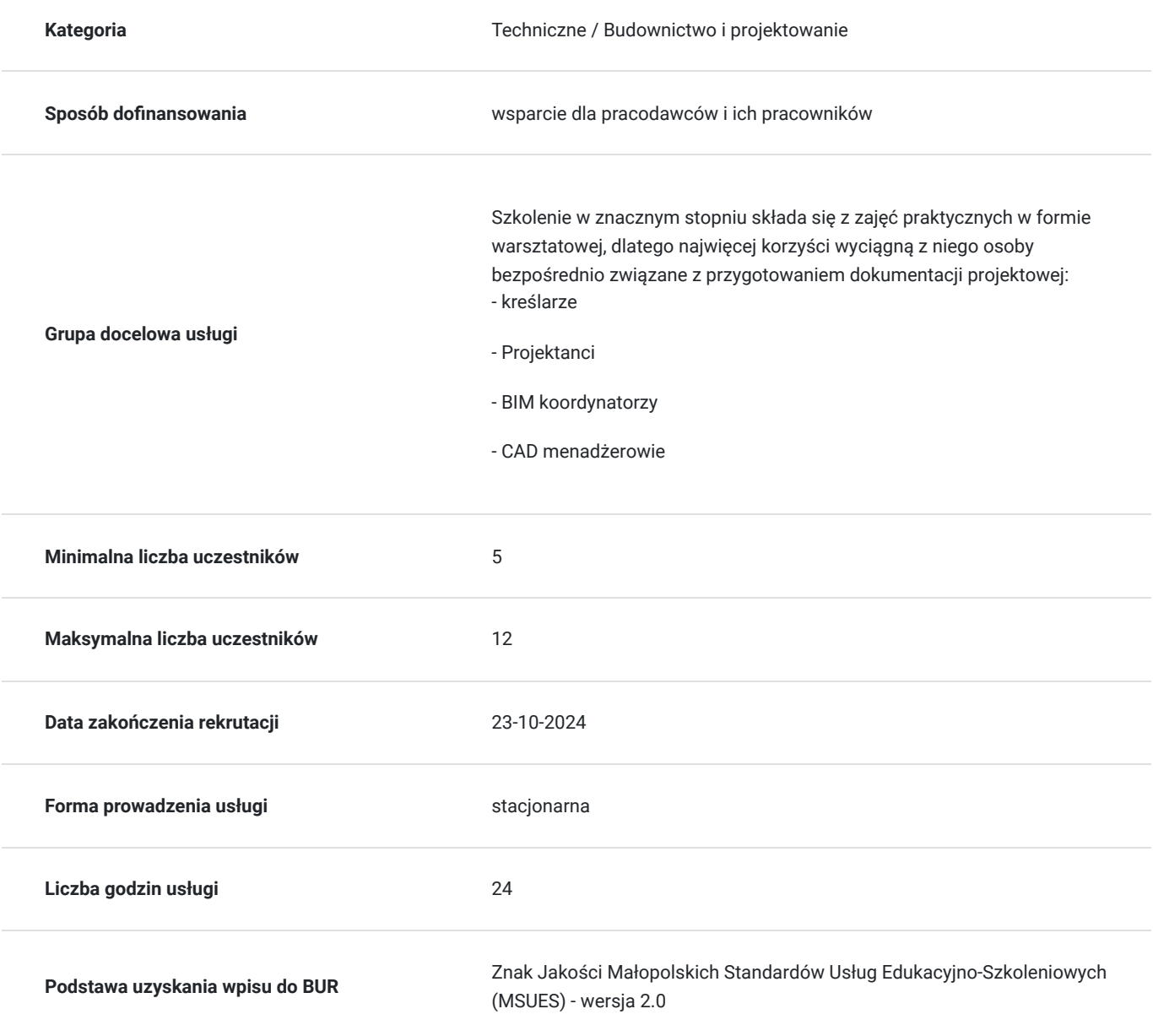

# Cel

#### **Cel edukacyjny**

Celem szkolenia jest nauczenie uczestników:

W jakiej kolejności definiować ustawienia

Jak wybierać optymalny szablon bazowy

Jak definiować/modyfikować style linii, obiektów, wymiarów, opisów

Jak parametryzować projekt

Jak definiować ustawienia importu/eksportu DWG

Jak zapewnić, poprzez odpowiednie ustawienia w szablonie projektowym, spójność wizualną dokumentacji projektowej Jak wykorzystywać dane z programów CAD w celu przygotowania szablonu w Revit

### **Efekty uczenia się oraz kryteria weryfikacji ich osiągnięcia i Metody walidacji**

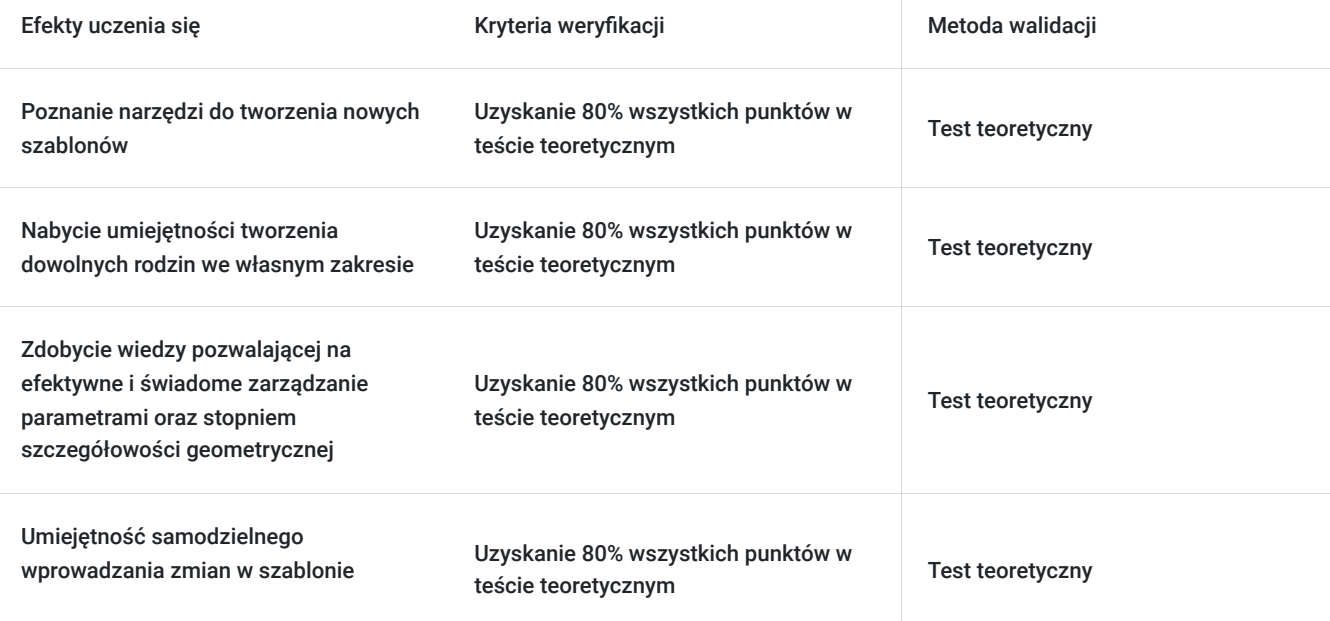

## Kwalifikacje

### **Kompetencje**

Usługa prowadzi do nabycia kompetencji.

#### **Warunki uznania kompetencji**

Pytanie 1. Czy dokument potwierdzający uzyskanie kompetencji zawiera opis efektów uczenia się?

Dokument potwierdzający uzyskanie kompetencji będzie zawierał opis efektów uczenia się w zakresie wiedzy, umiejętności i kompetencji.

#### Pytanie 2. Czy dokument potwierdza, że walidacja została przeprowadzona w oparciu o zdefiniowane w efektach uczenia się kryteria ich weryfikacji?

Zostanie przeprowadzona walidacja w oparciu o test teoretyczny, który będzie zawierał kryteria weryfikacji zdefiniowane w efektach uczenia się.

Pytanie 3. Czy dokument potwierdza zastosowanie rozwiązań zapewniających rozdzielenie procesów kształcenia i szkolenia od walidacji?

Dokument będzie zawierał informacje o przeprowadzonej walidacji w formie testu przeprowadzonego przez specjalistę w danej dziedzinie.

## Program

#### Dzień 1.:

- 1. Wprowadzenie do tematu szablonu projektu
	- 1. Kolejność działań
	- 2. Elementy składowe
	- 3. Cele
- 2. Plik parametrów współdzielonych wg ustalonej konwencji nazewnictwa
- 3. Sporządzenie i uporządkowanie stylów linii:
- 4. Ustawienia stylów obiektów
- 5. Określenie stylów grotów strzałek i odnoszących
- 6. Ustawienie podstawowych szablonów i typów widoku
	- 1. Filtry graficzne
	- 2. Ustawienia VG
- 7. Ustawienia eksportu do DWG

#### Dzień 2.:

- 1. Przygotowanie stylów wypełnień na podstawie przykładowych projektów
- 2. Przygotowanie stylów wymiarowania w oparciu o przykładowe projekty
- 3. Ustawienie organizacji przeglądarki projektu
- 4. Opracowanie legend i notatek ogólnych do umieszczenia na arkuszach wydruku
- 5. Ustawienie jednostek
- 6. Definicja arkuszy wydruku na podstawie przykładowego projektu numeracja i nazewnictwo

#### Dzień 3.:

- 1. Sporządzenie rodzin podstawowych etykiet, takich jak:
	- 1. Etykiety pomieszczeń
	- 2. Drzwi: do wstawienia na rzucie i osobna do umieszczenia na elewacji
	- 3. Okien: do wstawienia na rzucie i osobna do umieszczenia na elewacji
	- 4. Etykieta belki i słupa
	- 5. Tytuły widoków (wyświetlane na arkuszu wydruku)
- 2. Symbole:
	- 1. Symbole przekrojów/ oznaczeń przekrojów
	- 2. Koty wysokościowe:
		- 1. 1 rodzaj dla kot konstrukcyjnych
		- 2. 1 rodzaj dla kot wykończeniowych
- 3. Tabelki rysunkowe
- 4. Linie jako Repeating detail component:
	- 1. Hydroizolacja
- 5. Rodziny systemowe
	- 1. Ściany
- 1. 1. Sufity
	- 2. Stropy

# Harmonogram

Liczba przedmiotów/zajęć: 24

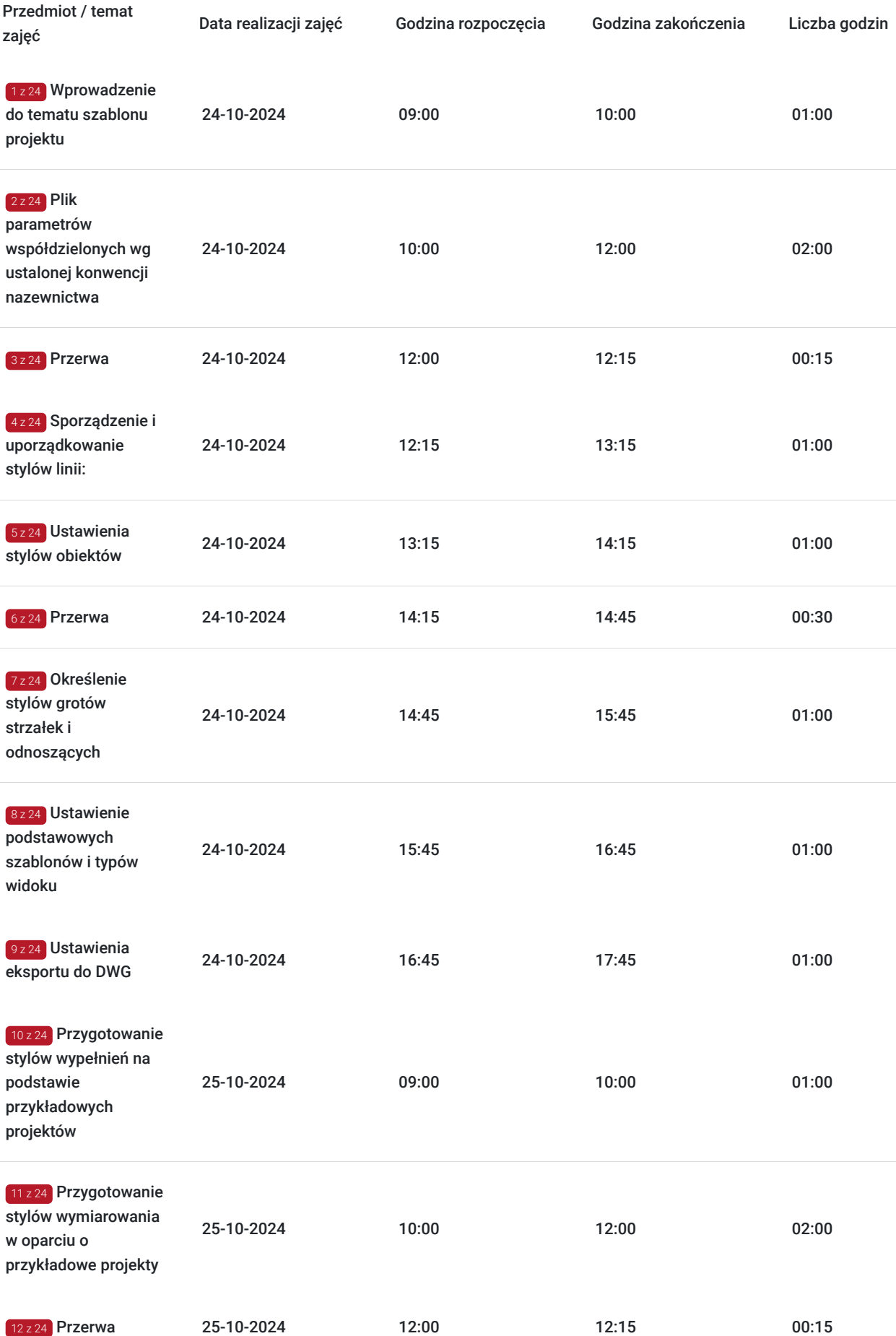

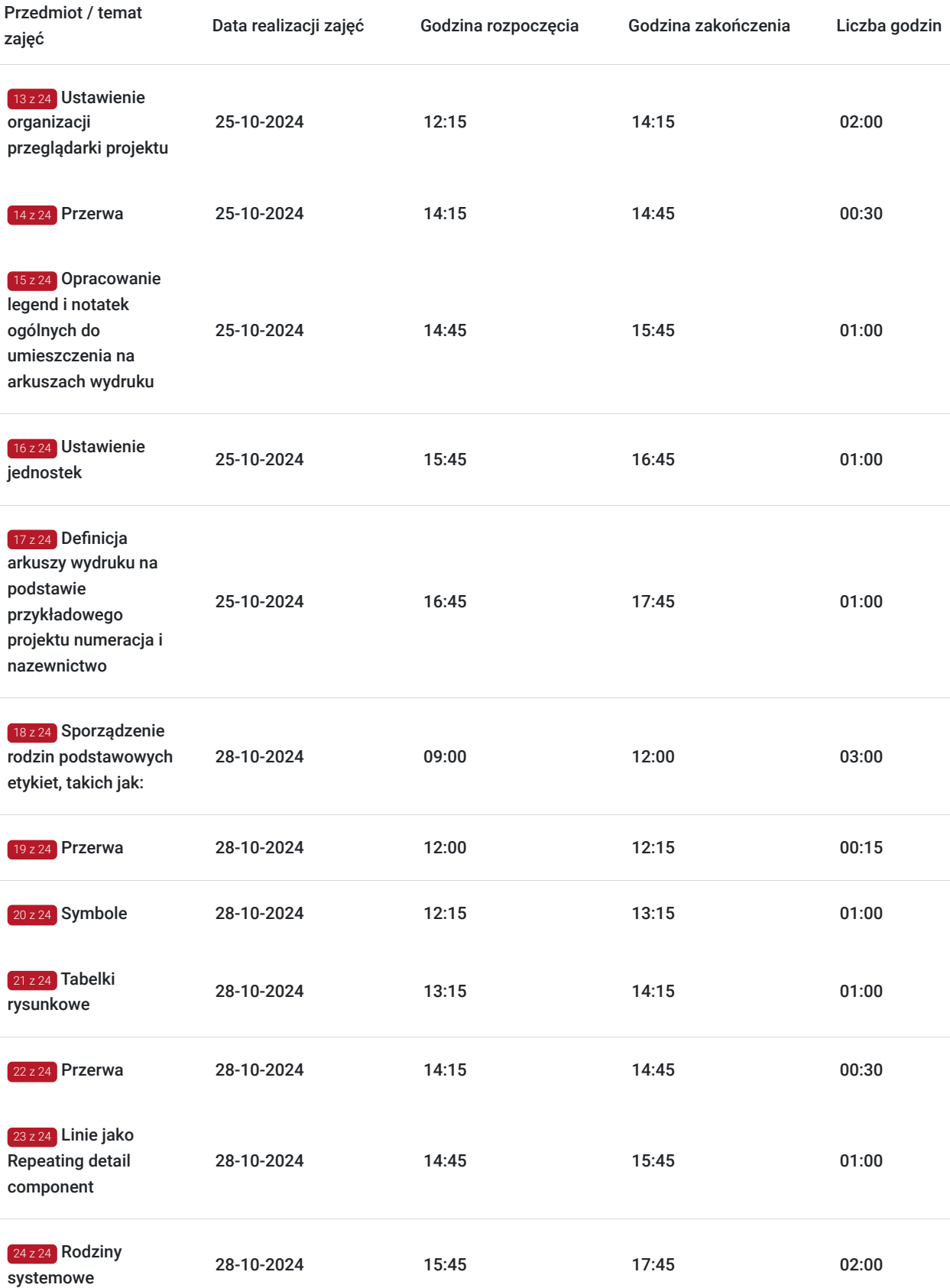

## Cennik

#### **Cennik**

**Rodzaj ceny Cena**

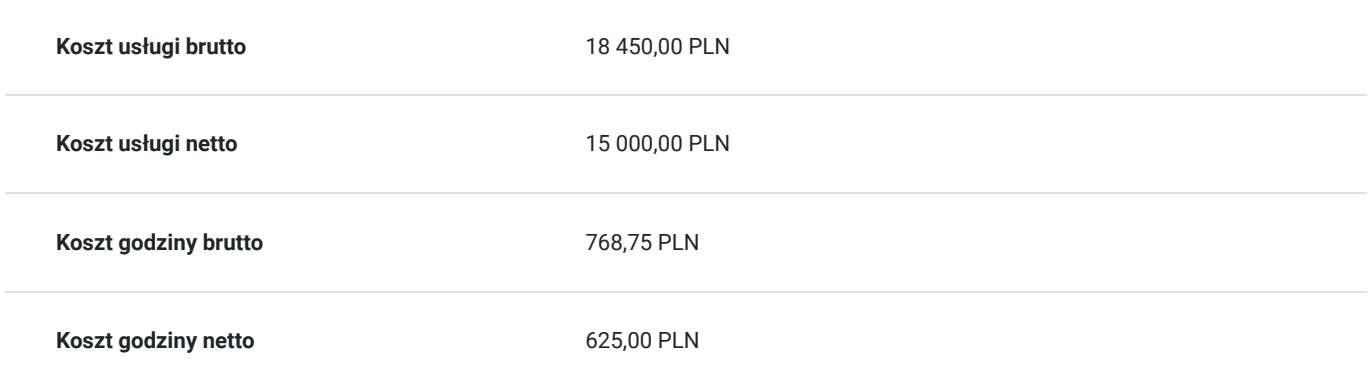

### Prowadzący

Liczba prowadzących: 1

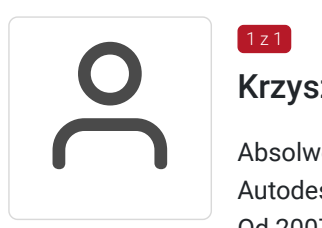

#### Krzysztof Adach

 $1z1$ 

Absolwent budownictwa na Politechnice krakowskiej, specjalista BIM, certyfikowany instruktor Autodesk, założyciel CADach, współzałożyciel marki codeBIM.

Od 2007 roku związany z branżą CAD, jako projektant, konsultant oraz wdrożeniowiec. Od samego początku obecności BIM oraz Autodesk Revit w Polsce zaangażowany w ich popularyzację.

Prowadził szkolenia z Revita i BIM m.in. w Polsce, USA, Niemczech, UK, Zjednoczonych Emiratach Arabskich.

Wielokrotny i jednocześnie jeden z najwyżej ocenianych prelegentów podczas konferencji dotyczących BIMu w kraju i za granicą (m.in. Autodesk BIM Day 2015, 2017 oraz 2019). Autor licznych publikacji poruszających temat BIMu oraz Revita w wiodących czasopismach branżowych (Builder, Inżynier Budownictwa, Zawód: Architekt) oraz pierwszych, polskich podręczników dla Revit Structure, pt: "Mój pierwszy projekt" (2008 oraz 2011). Założyciel firmy CADach specjalizującej się we wdrażaniu idei BIM w firmach o charakterze projektowym, wykonawczym oraz produkcyjnym.

### Informacje dodatkowe

#### **Informacje o materiałach dla uczestników usługi**

Materiały zostaną udostępnione w wersji elektronicznej.

## Adres

ul. Przemysłowa 13/1u 30-701 Kraków woj. małopolskie

#### **Udogodnienia w miejscu realizacji usługi**

- Klimatyzacja
- Wi-fi

Udogodnienia dla osób ze szczególnymi potrzebami

# Kontakt

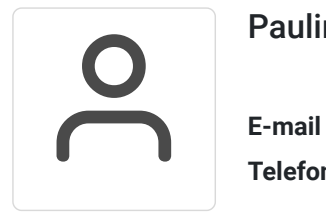

### Paulina Chronowska

**E-mail** paulina.chronowska@eurokreator.eu **Telefon** (+48) 609 458 834